# **HACKOUG-MOOZOOMMANON MUTI 9-сынып**

**Білімділік:** *Паскаль-программалу тілі, жəне оның негізгі элементтері туралы айту, түсіндіру. Паскаль программасында жұмыс жасай білуге үйрету.*

akcar

**Дамытушылық:** *Тез ойлап, ұтымды жауап қайыра білуге, жүйелі, еркін сөйлеу дағдыларын дамыту, пəнге қызығушылығын арттыру.* **Тəрбиелік.** *Оқушыларды компьютермен жұмыс жасата отырып, қауіпсіздік ережесін сақтауға,ұқыптылыққа,еңбексүйгіштікке, ізденімпаздыққа тəрбиелеу***.**

**Сабақтың типі:** Жаңа білімді меңгерту **Сабақтың түрі:** Аралас сабақ **Сабақтың əдісі:** Түсіндіру, сұрақ-жауап **Сабақтың көрнекілігі:** Компьютер жəне оның құрылғылары, интерактивті тақта, тірек-сызбалар. **Пəн аралық байланыс:** Физика, математика, ағылшын. **Сабақтың барысы:** *І.Ұйымдастыру кезеңі: 1.Сəлемдесу, түгелдеу. 2. Оқушылардың құрал-жабдығын тексеру. 3.Оқушылардың назарын сабаққа аудару.*

### *ІІ. Оқушы білімін жан-жақты тексеру*

*Алгоритмен программаның қандай ұқсастықтары мен айырмашылықтары бар?*

*Алгоритм-берілген есептің шығару жолын реттелген амалдар тізбегі түріне келтіру. Программа-командалар тізбегі*

*Сызықтық алгоритм дегеніміз не?* 

*Əрекеттердің тізбектей орындалуын сипайттынтын алгоритм*

*Құрама командалар құрылымдары? Сызықтық, тармақталу, циклдік*

*Компьютерде есеп шығару кезеңдері?* 

*А) берілген есепті математикалық түрде өрнектеу; Ə) есеп шығарудың компьютерге ыңғайлы сандық тəсілін анықтау; Б) есеп шығару жолын алгоритм түрінде кескіндеу; В) есепті компьютерде шығару программасын құру жəне оның қатесін түзету. Г) есепке керекті мəліметтер мен берілгендерін жинақтау. Д) компьютерде есеп шығару жəне шыққан нəтижені іс жүзінде қолдану.*

### *ІІІ. Жаңа түсінік беру*

**Паскаль тілін 1968-1971 жылдары швейцариялық ғалым Никлаус Вирт қолайлы программалау тілі ретінде ұсынған болатын. Бұл тілдің стандарты кейінірек бекітілді, ол сол кездерде кең таралған АЛГОЛ, ФОРТРАН, БЕЙСИК тілдеріне қарағанда жетілдірілген, жұмыс істеуге ыңғайлы тіл болды. Паскаль тілінде жазылған программаның дұрыстығын компьютерде тексеру жəне жіберілген қатені түзету оңай. Қазіргі кезде Паскаль тілі кез келген күрделі есептерді шығара алатын, кең таралған стандартты оқу тіліне айналды.** 

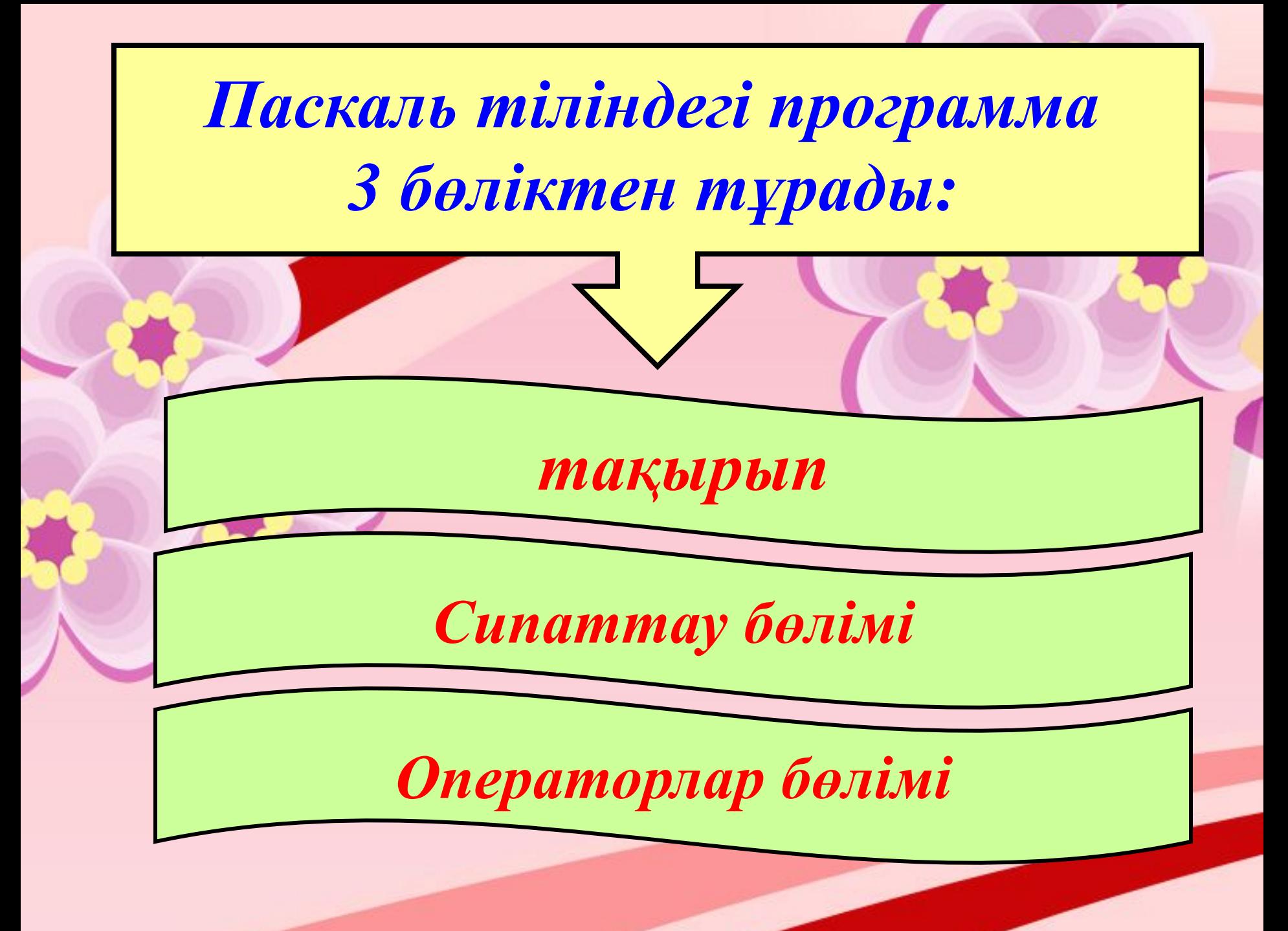

*Кез келген программаның алғашқы жолы*

# **PROGRAM** *сөзінен басталатын оның*

# *тақырыбынан тұрады.*

*Одан кейін программаның ішкі объектілерінің Сипатталу бөлімі жазылады.* 

*Программаның соңғы жəне негізгі бөлімі*  **операторлар** *бөлімі болып табылады.. Орындалатын іс-əрекеттер, командалар, осы бөлімде орналасады. Ол begin түйінді сөзінен басталып end сөзімен аяқталады.* 

![](_page_9_Picture_0.jpeg)

# *Операторлар бөлімінде орындалатын негізгі əрекеттер:*

*Деректер* **– сан мəндері мен мəтін түріндегі сөз тіркестерін мəн ретінде қабылдай алатын тұрақтылар (константалар), айнымалылар, т.б. Осы тəрізді құрылымдар, немесе солардың адрестері.** 

**Дерек енгізу – бастапқы деректерді пернетақтадан, дискіден немесе енгізу-шығару порттарынан енгізу арқылы жүзеге асырылады.**

**Операциялар немесе амалдар – берілген жəне есептелген мəндерді меншіктеу, соларды өңдеу, салыстыру амалдарын орындайды.** 

**Нəтиже алу (шығару) – аралық немесе қорытынды мəліметтерді экранға, дискіге немесе енгізу-шығару порттарына жазу.** 

**Цикл- белгілі бір шарттар орындалған (кейде орындалмаған) жағдайда көрсетілген** 

**командалар жиыны бірнеше рет қайталанып атқарылады. Қайталау саны** 

**бүтін** 

**санмен беріледі.** 

*ІҮ. Жаңа сабақты бекітуге арналған жаттығулар (есептер, сарамандық жұмыстар, зертханалық жұмыстар, тесттік бақылаулар)*

![](_page_11_Picture_62.jpeg)

![](_page_12_Picture_0.jpeg)

![](_page_13_Figure_0.jpeg)

## *Ү. Оқушылар еңбегін бағалау*

*ҮІ. Үй тапсырмасы.* 

*Паскаль - программалау тілі. Паскаль тіліндегі программа құрылымын жазып келу.* 

![](_page_14_Picture_3.jpeg)

![](_page_15_Picture_0.jpeg)